# **GUJARAT TECHNOLOGICAL UNIVERSITY, AHMEDABAD, GUJARAT**

#### **COURSE CURRICULUM COURSE TITLE:COSTING AND ESTIMATING FOR PRINTING (COURSE CODE: 3355804)**

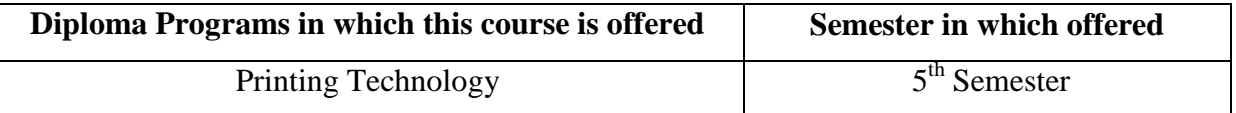

#### **1. RATIONALE**

Costing and Estimating is most important part of any business. This course teaches a scientific approach towards costing of different printing elements. The student will understand how a precise value of a job can be determined. Which are the factors to be considered while estimation, what are the upper limit for the wastage, how indirect costs are to be allotted to different productive departments, etc.

## **2. LIST OF COMPETENCY**

The course content should be taught and implemented with the aim to develop required skills in the students so that they are able to achievement the following competency.

#### **Prepare cost estimates of print jobs**.

## **3. COURSE OUTCOMES (COs)**

The theory should be taught and practical should be carried out in such a manner that students are able to acquire different learning out comes in cognitive, psychomotor and affective domain to demonstrate following course outcomes.

- i. Differentiate between different types of costs.
- ii. Explain various forms required in printing industry.
- iii. Discuss different modern advancements and new techniques for Gravure printing industry.
- iv. Estimate the cost of a print job.
- v. Explain legal aspects involved in printing industry.
- vi. Prepare costing and estimation of print jobs using software.

#### **4. TEACHING AND EXAMINATION SCHEME**

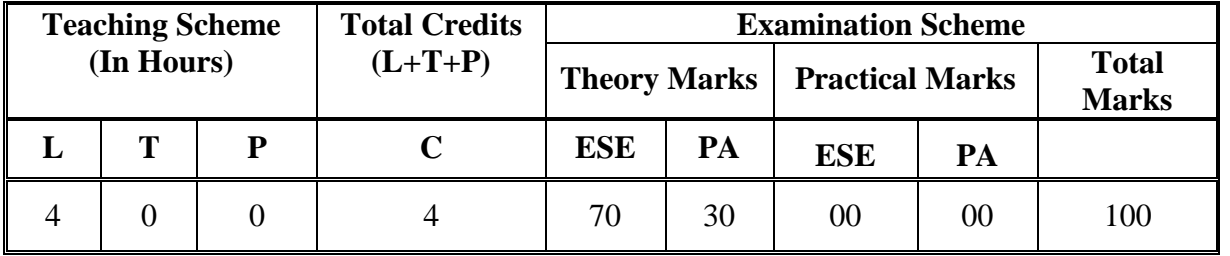

**Legends: L**-Lecture; **T** – Tutorial/Teacher Guided Student Activity; **P** –Practical; **C** – Credit;; **ESE** –End Semester Examination; **PA** – Progressive Assessment.

#### **Unit Major Learning Outcomes** (in cognitive domain)  **Topics and Sub-topics Unit –I Introduction to Costing** 1a.Differentiate between various 1.1Outline of costing in Printing Industries. costing techniques. 1b.State factors affecting profitability. 1c.Describe depreciation and its methods. 1d.Explain hourly cost rate, machine cost rate, variable cost etc. 1.2Factors affecting profitability. 1.3Budget centers – Cost recovery and Service. 1.4Comparison of Actual and Budget Expenses. 1.5Forecast life of assets. 1.6Depreciation and its methods. 1.7Cost control system and cost reduction. 1.8Hourly cost rate and machine cost rate, allocation of expenses. 1.9Types of cost : Variable cost, Fixed Cost, Unit Cost 1.10Comparison between time rate and work rate system.  **Unit– II Forms** 2a. Prepare Statement of Summary. 2b. Prepare work instruction ticket, cost sheet, requisition form etc. 2.1Statement Summary of Expenses. 2.2Work instruction ticket. 2.3Invoice, challan 2.4Cost sheet 2.5Requisition of paper, ink, binding materials etc. 2.6Shift Production Report 2.7Estimate form , Delivery and Sales Report 2.8Quality control Report **Unit– III Estimating** 3a. Prepare estimates for print jobs. 3b. Explain estimation process of paper, ink, binding material, DTP cost, Printing rate, Finishing rate etc. 3.1 Qualities and tools of estimator. 3.2Standard press routine and its advantage. 3.3Estimation of paper, Paper size: British and ISO, GSM, Wastage allowance, Weight of Web and sheets, calculation of no of pages. 3.4Estimation of Ink Consumption – SPANKS formula 3.5Estimation of Binding Material. 3.6Determination of rate for design, DTP, Processing Binding and Finishing and Printing. **Unit– IV Legal Aspects** 4a. Describe legal aspects like liability, customer's property, disputes, taxes, and local organization rules. 4.1Liability 4.2Customer's Property 4.3Terms and condition 4.4Disputes about cost variation and delayed payments 4.5Taxes and handling or delivery charges. 4.6Variation in quality. 4.7Local organization and rules

# **5. DETAILED COURSE CONTENTS**

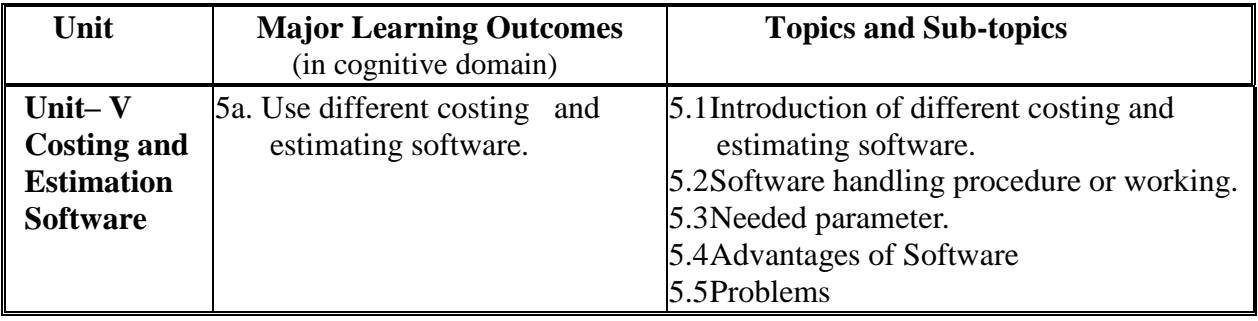

## **5. SUGGESTED SPECIFICATION TABLE WITH HOURS & MARKS (THEORY)**

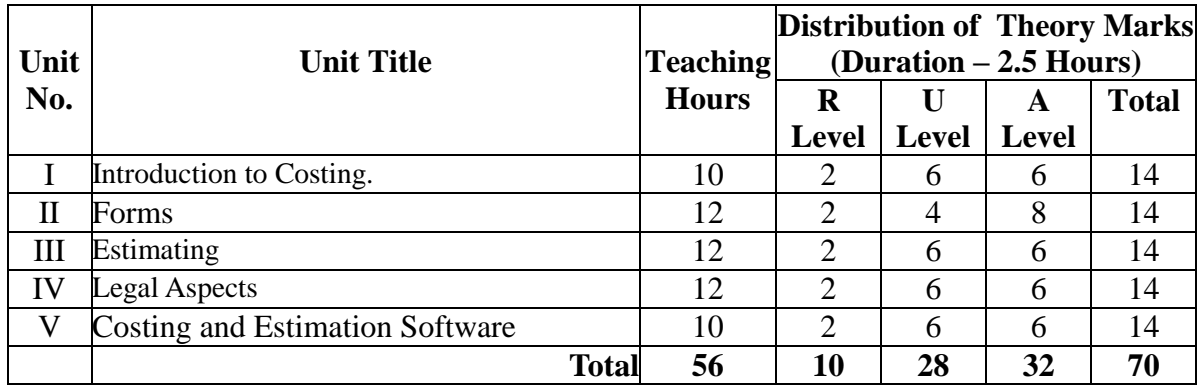

**Legends:**  $R =$  Remember; U= Understand; A= Apply and above levels (Bloom's Revised taxonomy)

**Note:** This specification table shall be treated as a general guideline for students and teachers. The actual distribution of marks in the question paper may vary slightly from above table.

# **7. SUGGESTED LIST OF PRACTICALS:**

The practical/exercises should be properly designed and implemented with an attempt to develop different types of cognitive and practical skills **(Outcomes in cognitive, psychomotor and affective domain)** so that students are able to acquire the competencies. Following is the list of practical exercises for guidance.

*Note: Here only outcomes in psychomotor domain are listed as practical/exercises. However, if these practical/exercises are completed appropriately, they would also lead to development of Programme Outcomes/Course Outcomes in affective domain as given in a common list at the beginning of curriculum document for this programme. Faculty should refer to that common list and should ensure that students also acquire those Programme Outcomes/Course Outcomes related to affective domain*

# **8. SUGGESTED LIST OF STUDENT ACTIVITIES**

Following is the list of proposed student activities such as:

- i. Collect 10 different print jobs and prepare cost estimate sheet for each.
- ii. Surf web and collect information on costing and estimating software.

## **9. SPECIAL INSTRUCTIONAL STRATEGIES (if any)**

i.Industrial Demonstration of Management system during industrial visit.

ii.Understand different managerial functions & tasks during Industrial visit.

iii.Video clips of management system for easy learning.

iv.Guest lecturers from industry experts for contemporary practices of industries.

# **10. SUGGESTED LEARNING RESOURCES**

#### **A. List of Books:**

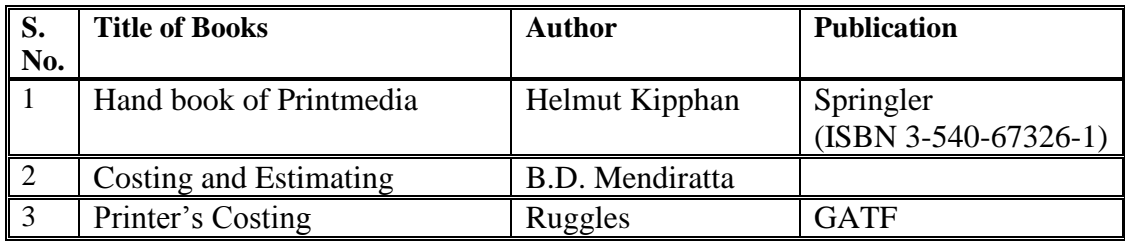

## **B. List of Software/Learning Websites.**

i.en.softonic.com/s/estimating-and-costing-software ii.www.librisdesign.org/docs/CostEstimatSimp.pd

# **11. COURSE CURRICULUM DEVELOPMENT COMMITTEE.**

# **Faculty Members from Polytechnics**

- **Prof. B. l. Patel,** I/C Head of Department of Printing Technology, RCTI, Ahmedabad.
- **Prof. S. D. Gohel,** Lecturer in Printing Technology, RCTI, Ahmedabad.

# **Coordinator and Faculty Members from NITTTR Bhopal**

- **Dr. Nishith Dubey,** Professor, Department of Vocational Education and Entrepreneurship Development.
- **Prof. Joshua Earnest,** Professor, Department of Electrical and Electronics Engineering